#### 会 員 各 位

 一般社団法人札幌市介護支援専門員連絡協議会 清田区支部 支部長 相川 治徳 〈公印省略〉

### **令和6年度清田区支部定例研修会のご案内**

深緑の候、会員の皆様におかれましてはますますご清祥のこととお喜び申しあげます。 さて、このたび清田区支部では下記の内容で定例研修会を開催することになりました。 時節柄ご多用のこととは存じますが、是非ご参加くださいますようご案内申しあげます。

記

- 1 主 催 札幌市介護支援専門員連絡協議会清田区支部
- 2 日 時 **令和 6 年 7 月 11 日(木) 18:30~20:00**
- 3 場 所 **清田区民センター 集会室 2.3**(札幌市清田区清田 1 条 2 丁目 5-35)
- 4 テーマ **『**神経難病の基礎知識と訪問看護の活用、医療との連携のポイント**』**

#### 講 師 **株式会社 小春日和 代表取締役 訪問看護ステーション春の詩 所長 池田 ひろみ様**

- 5 内 容 神経難病にスポットをあて、神経難病に関する基礎知識と医療従事者との連携のタ イミングやポイントを理解し、適切な支援に活かしていけるよう、企画しております。適 切な医療の導入タイミング等、現在も現場の第一線でご活躍されている講師が実体験 も含めてご講義頂く予定です。
- 6 参加費 **会員:無料 非会員:2000 円**
- 7 定 員 60 名 ※定員になり次第、受付を終了させていただきます。ご了承ください。
- 8 申込み 札幌市介護支援専門員連絡協議会(https://sapporo-cmrenkyo.jp/)
- 9 その他 ①本研修は**受講証明書発行の研修**となります。 ②別紙「研修予約システム参加者手順」に従い手続きを進めてください。 ③集合研修となりますので、マスク着用・検温など各自感染予防対策を行って ご参加 ください。また、有症状の方はご参加をお控えて頂くようお願いします。 ④研修資料につきましてはマイページより各自印刷を行ない、研修当日にご持参いただ きます様、お願いします。
- 10 お問い合わせ・連絡先

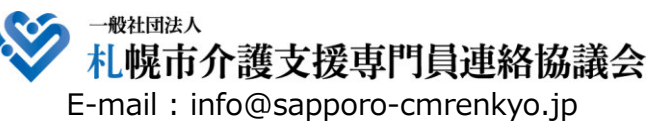

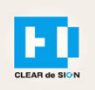

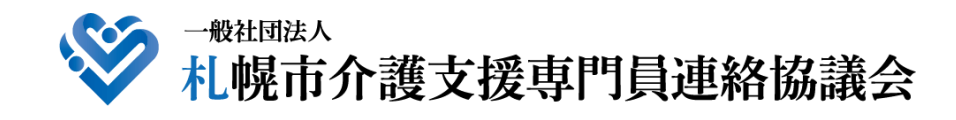

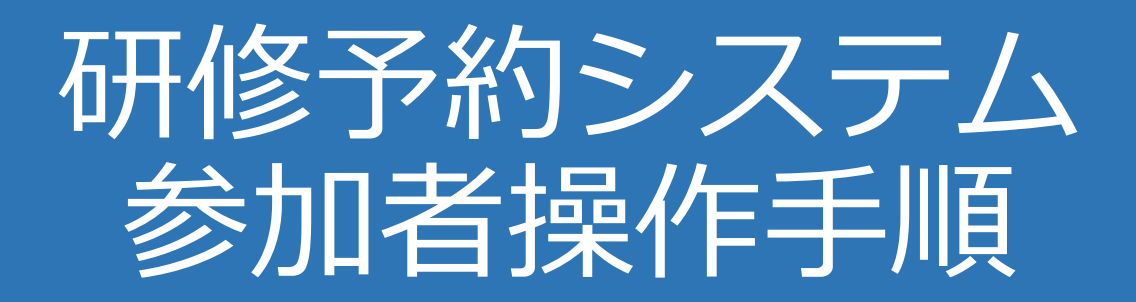

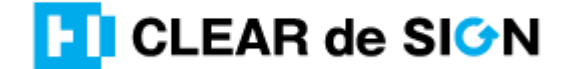

Ver2.3 2022・10・05

### **札幌市介護支援専門員連絡協議会ホームページ トップ**

#### 研修申込を開始します。

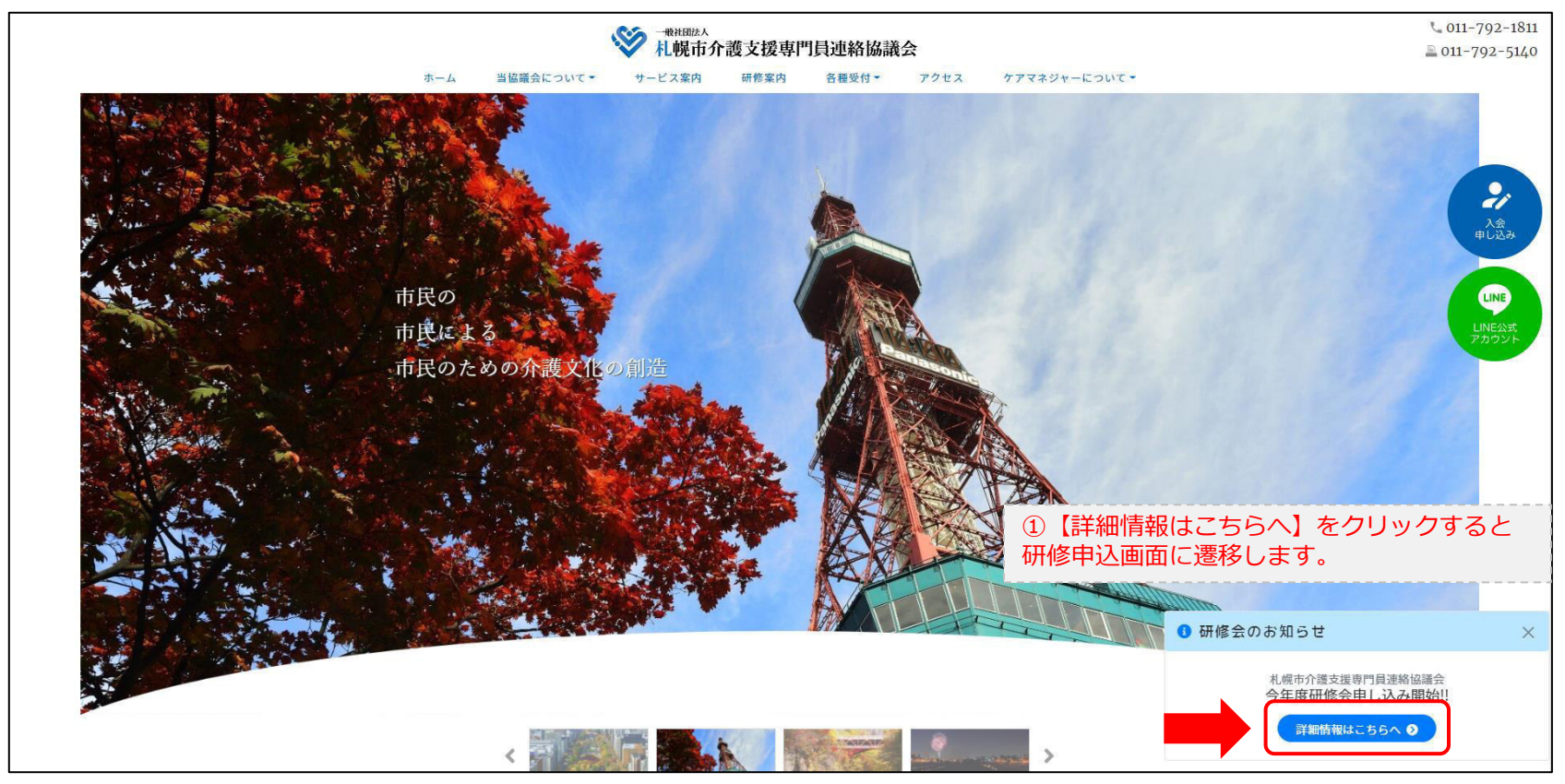

### **研修申込システム > 一覧**

#### 刃講する研修を選択します。

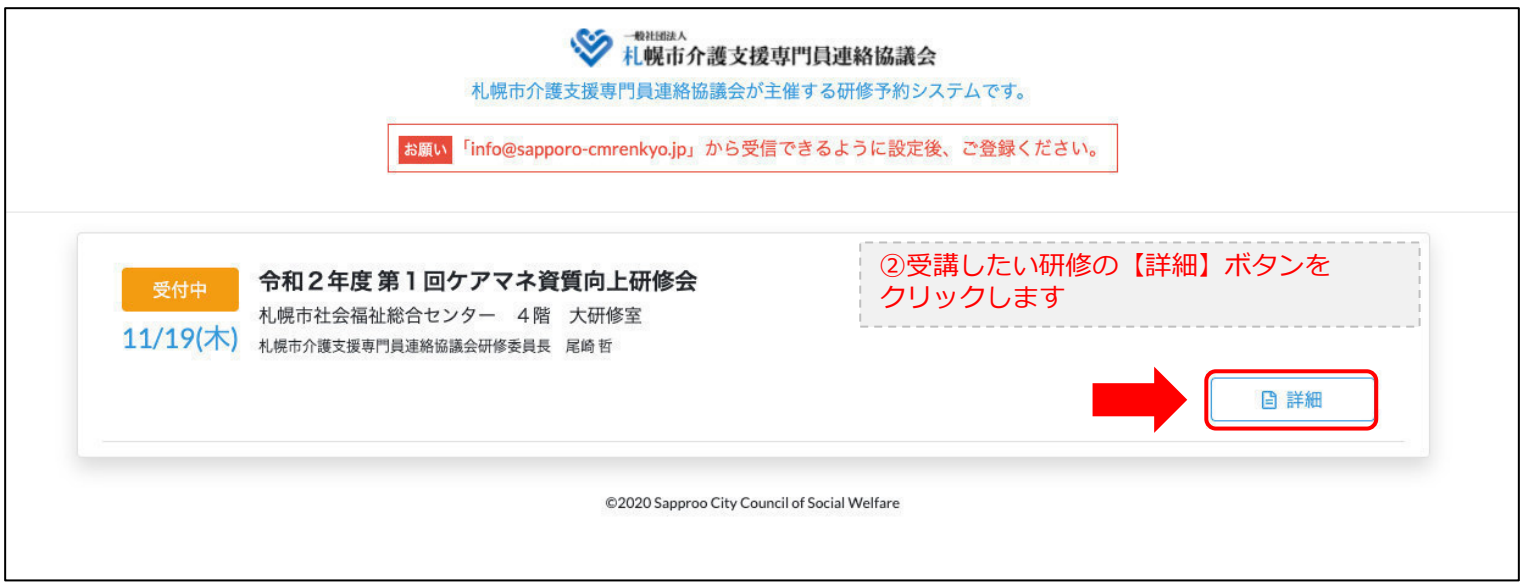

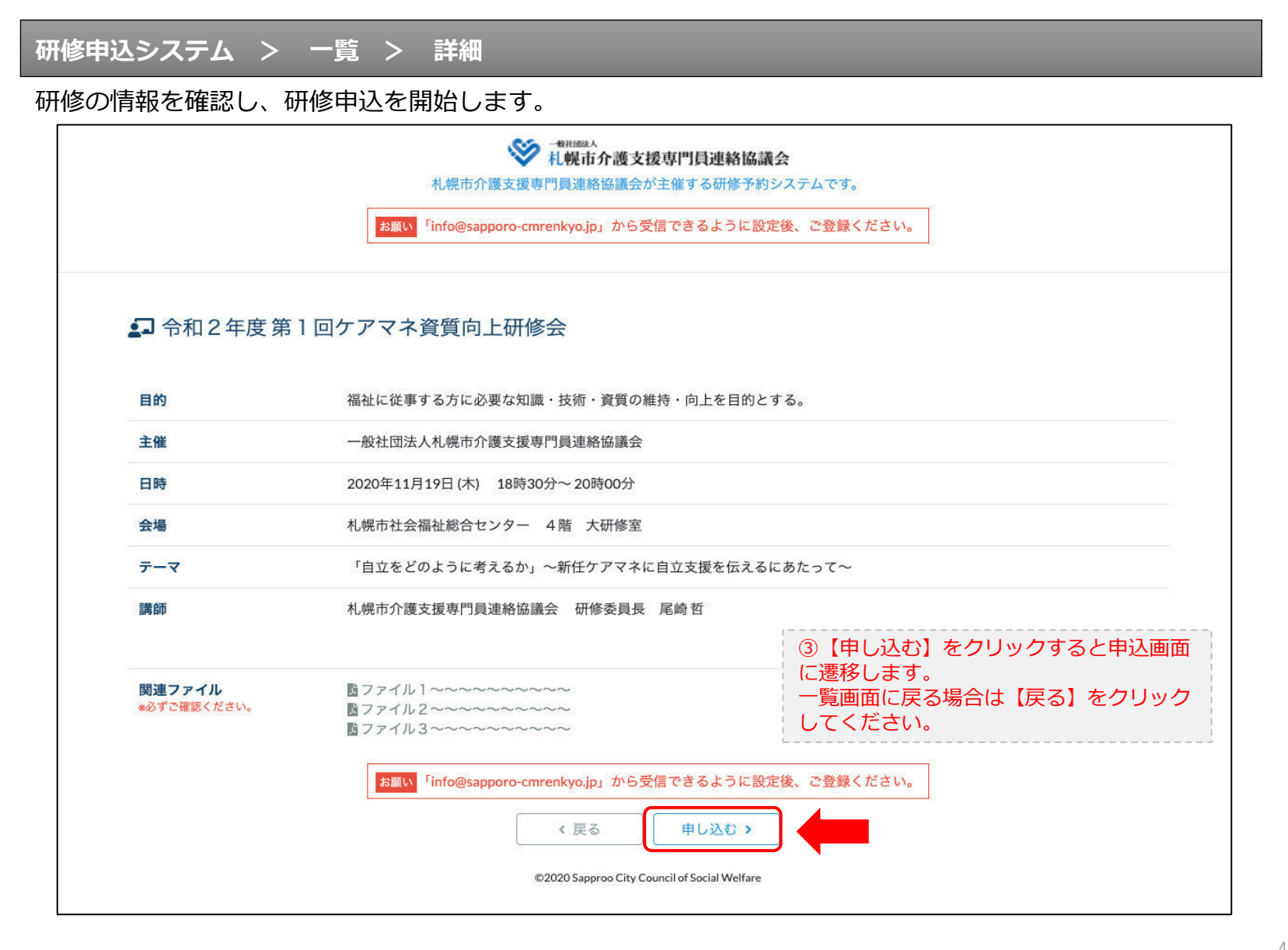

### **研修申込システム > 一覧 > 詳細 > 申込 入力**

受講者の情報を入力して、研修に申し込みます。

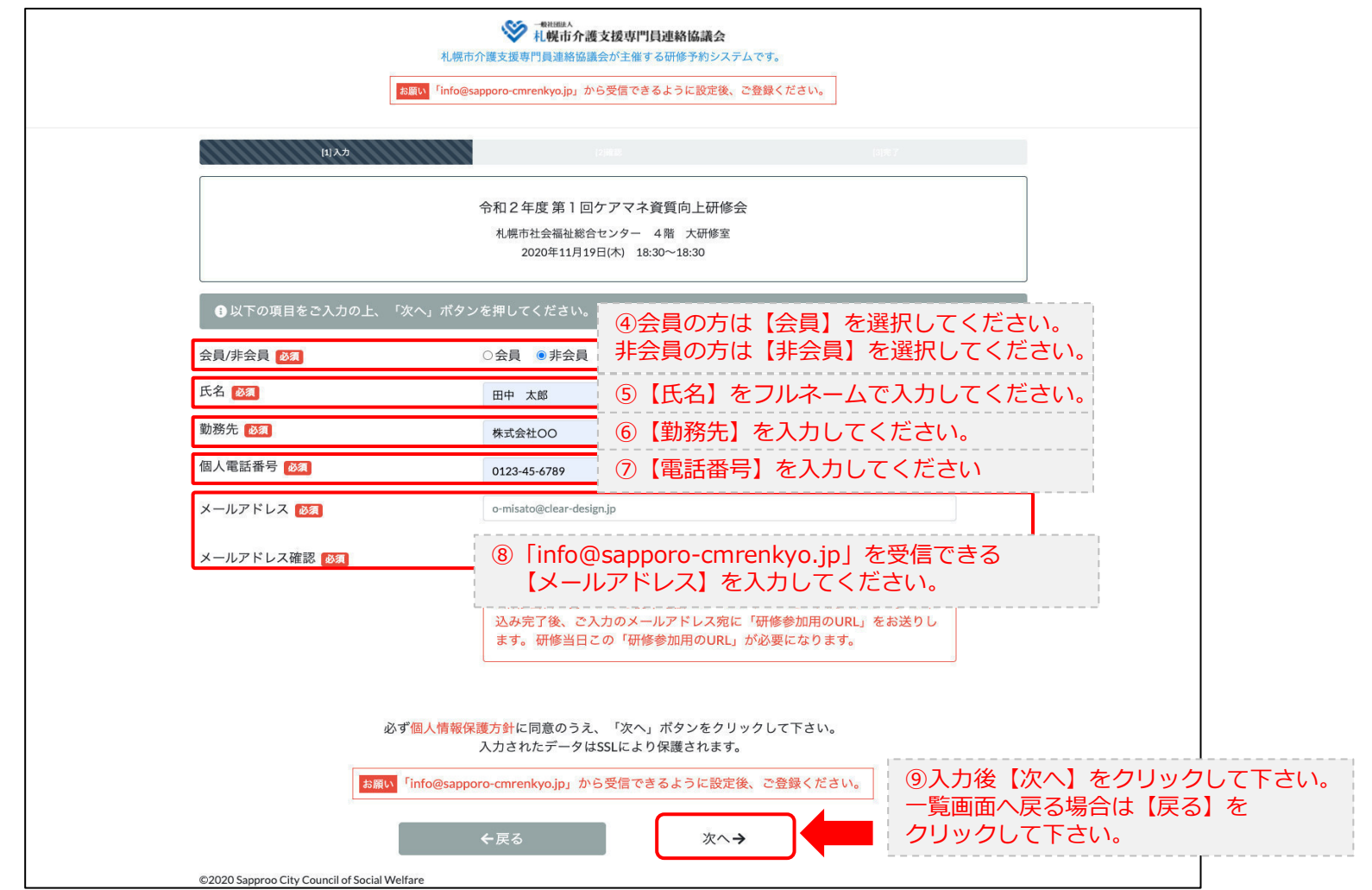

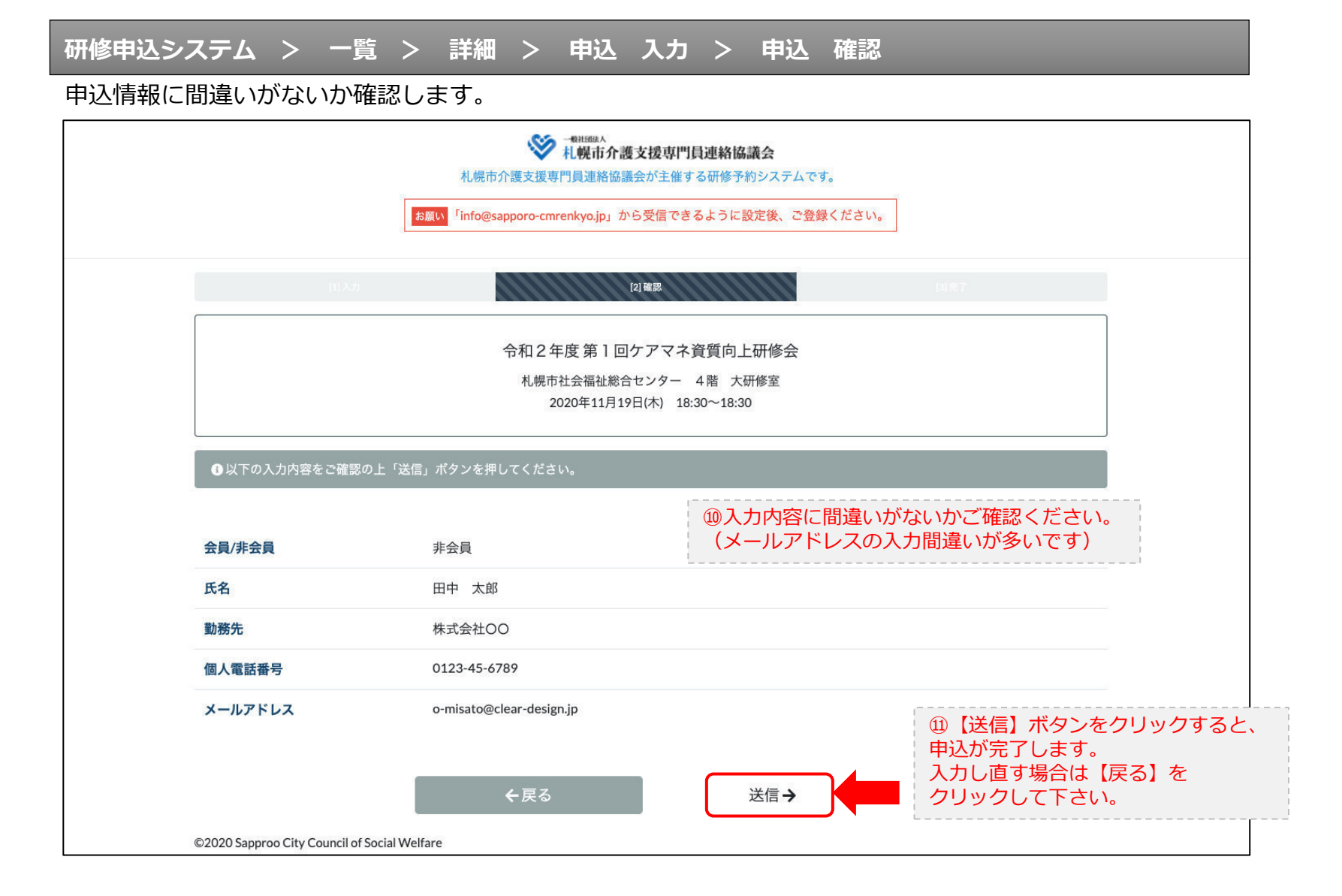

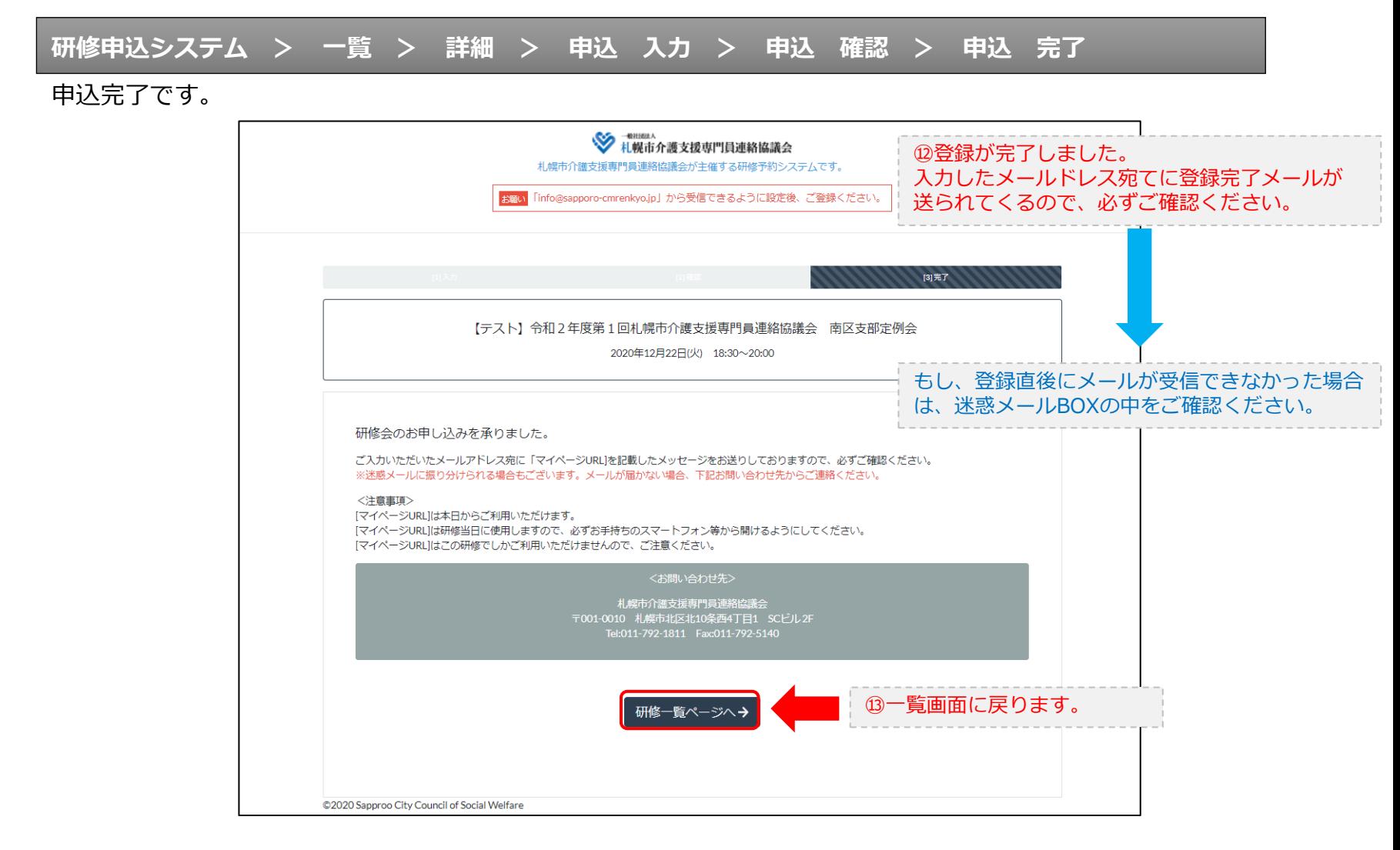

#### **研修申込完了メール**

#### 入力したメールアドレス宛てに重要なメールが届きます。

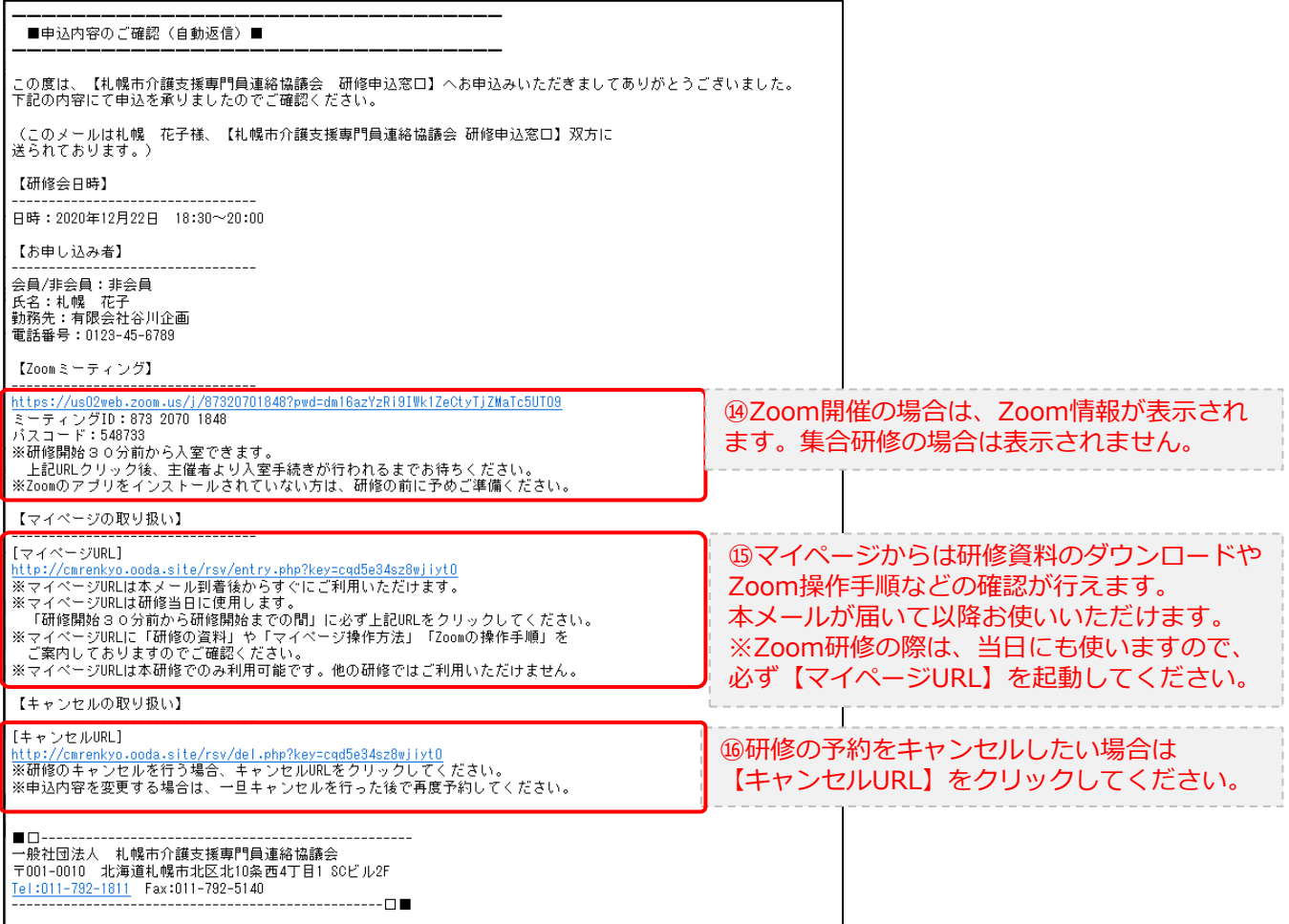

2.マイページをみる

### **マイページ**

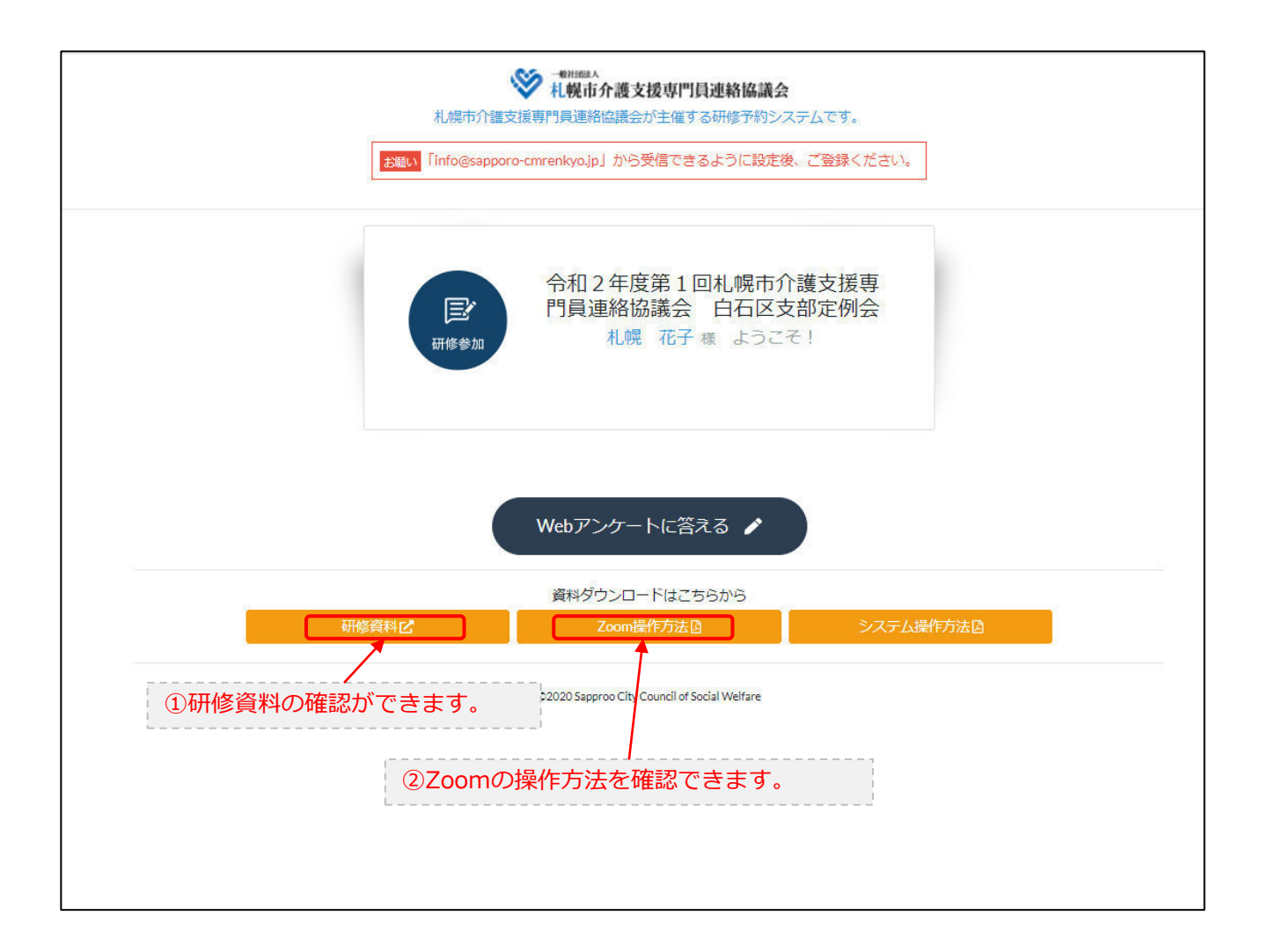